# The **polymake** XML file format

Ewgenij Gawrilow<sup>1</sup>, Simon Hampe<sup>2</sup>, and Michael Joswig<sup>2</sup>

 $^{\rm 1}$  TomTom International BV egawrilow@gmail.com TU Berlin, Germany {hampe,joswig }@math.tu-berlin.de

Abstract. We describe an XML file format for storing data from computations in algebra and geometry. We also present a formal specification based on a RELAX-NG schema.

Keywords: XML; RELAX-NG; polymake

# 1 Introduction

polymake is an open source software sytem for computing with a wide range of objects from polyhedral geometry and related areas [\[5\]](#page-7-0). This includes convex polytopes and polyhedral fans as well as matroids, finite permutation groups and ideals in polynomial rings. As a key feature polymake is designed as an extensible system, where each new version comes with new objects and new data types. It is crucial to be able to store these objects in files since they themselves or part of the information on them result from costly computations. The purpose of this note is to explain the general concept for polymake's file format which is powerful enough to be able to grow with extensions to the software.

It is safe to say that the Extensible Markup Language (XML) is the de facto standard for exchanging data across platform and implementation boundaries. XML imposes a tree structure on any kind of text, and it comes with a large array of tools which allow to process an XML file independent from the software which generated that file. The tree structure makes it easy to ignore part of the data on input without losing consistence by pruning of subtrees. Part of the realm of XML tools are transformation style sheets (XSLT) which, e.g., allow for simplified versioning or even translating into non-XML documents. This makes XML especially useful for the long-term storage of data; see also [\[6,](#page-7-1) §1.1].

XML file formats for storing mathematical content are ubiquitous. The most widely used is MathML [\[1\]](#page-7-2) whose initial purpose was the presentation of mathematics in web pages. However, by now there is also Content MathML and OpenMath [\[2\]](#page-7-3) which focus on the semantics. Our goal here is to describe a simple XML format which is useful for the serialization of data which occur in computations in algebraic and polyhedral geometry.

2 Gawrilow, Hampe & Joswig

# 2 The file format by example

We start out by looking at one short polymake example XML file which stores a square and some of its properties, including a triangulation. The formal description in terms of RELAX-NG [\[3\]](#page-7-4) is deferred until Section [3](#page-3-0) below.

```
\vert \vert <?xml version="1.0" encoding="utf-8"?>
2 <?pm chk="56e977e8"?>
3 <object name="square" type="polytope::Polytope&lt;Rational&gt;"
4 version="3.0"
5 xmlns="http://www.math.tu-berlin.de/polymake/#3">
6 <description><![CDATA[cube of dimension 2]]></description>
7 | <property name="VERTICES">
8 <m>
\frac{1}{9} <v>1 0 0 </v>
10 \langle v \rangle 1/3 0 \langle v \rangle11 <v>1 0 1/3</v>
12 \vert \langle v \rangle 1/3 1/3 \langle v \rangle13 </m>
14 </property>
15 | <property name="FACETS"
16 type="SparseMatrix<Rational,NonSymmetric&gt;">
\frac{17}{17} \leq m \text{ col } s = 3718 \langle v \rangle \langle e \rangle = \frac{1}{1} = 1 \times 1 \langle e \rangle \langle v \rangle19 \langle \nabla \rangle \langle e \rangle = \langle \nabla \rangle \langle e \rangle = \frac{e^{\frac{1}{2}t} \cdot 1}{3 \cdot 2 \cdot 2} \langle e \rangle \langle e \rangle = \frac{1}{2}20 \langle v \rangle \langle e \rangle = \frac{1}{2} \sqrt{2} \sqrt{e} \times \sqrt{v}21 <v> <e i="0">1/3</e> <e i="2">-1</e> </v>
22 < /m>
23 </property>
24 <property name="LINEALITY_SPACE"><m /></property>
25 <property name="BOUNDED" value="true" />
26 <property name="N_FACETS" value="4" />
27 <property name="N_VERTICES" value="4" />
28 <property name="VOLUME" value="1/9" />
29 <property name="TRIANGULATION">
30 <object name="unnamed#0">
31 <property name="FACETS">
32 <m>
33 <v>0 1 2</v>
34 < v>1 2 3 < v>35 < /m>
36 </property>
37 | <property name="F_VECTOR">
38 < v>4 5 2 < v>239 </property>
40 </object>
41 </property>
42 \Big| \langle \text{object} \rangle
```
Listing 1.1: A polymake XML file, encoding a square.

Mathematical background. A (convex) polytope is the convex hull of finitely many points in a Euclidean space or, equivalently, the bounded intersection of finitely many affine halfspaces. In polymake points are encoded in terms of homogeneous coordinates to allow for a consistent treatment of both polytopes and polyhedral cones. Therefore, the polytope conv $(S)$  for  $S \subset \mathbb{R}^n$  finite is encoded as the cone spanned by  $\{1\} \times S \subseteq \mathbb{R} \times \mathbb{R}^n$ . That is, in practical terms, the coordinates of points are always prepended with a 1. In our example, we are considering the unit square scaled by  $1/3$ . Its vertices, which form the unique generating set which is minimal with respect to inclusion, are written as  $(1, 0, 0), (1, 1/3, 0), (1, 0, 1/3), (1, 1/3, 1/3)$ . Linear inequalities are encoded in a similar fashion. The vector  $(a_0, a_1, \ldots, a_n)$  ought to be read as  $a_0 + a_1x_1 + \ldots + a_nx_n \geq 0$ . In this way, a point p given in homogeneous coordinates fulfills an inequality given by a vector a, if and only if the scalar product  $p \cdot a$  is nonnegative. See [\[7\]](#page-7-5) for an introduction to polytope theory from an algorithmic point of view.

Now we will walk the user through the Listing [1.1](#page-1-0) line by line.

The parent object (Lines 3–6). The mathematical entities relevant to  $poly$ make occur as *objects* each of which has a *type*. It will tell the parser what properties to expect and how to interpret them. In this case the type describes a convex polytope with rational coordinates. The version number refers to a specific polymake version. Via XSLT this allows for automatic updates from one object or file format version to the next. Optional names and descriptions provide additional human-readable information for quick identification.

Properties and matrices (Lines  $7-24$ ). Every object is made up of various properties, which are identified by their names; their types are implicit. polymake keeps track of the type of each property. The combination of the property's name with the version number (see above) uniquely determines the type.

However, properties may also be encoded in a more involved way. In our example the property named FACETS comes with the type SparseMatrix explicitly given. This can be useful for saving space. In general, it is legal to specify types which can be converted into the defined type of a property. For sparse data types that conversion is only implicit, i.e., the matrix is never expanded into a dense matrix. Most of the time the user will not notice the difference.

Any polymake matrix is stored as a sequence of row vectors. If it is sparse only the nonzero entries are written down. The column of each entry is encoded in the i attribute, and the cols attribute of the matrix indicates the total number of columns of the matrix. In this case property FACETS encodes the matrix with the row vectors  $(0, 1, 0)$ ,  $(1/3, -1, 0)$ ,  $(0, 0, 1)$ ,  $(1/3, 0, -1)$ , and this yields the non-redundant exterior description

$$
x \ge 0
$$
,  $x \le 1/3$ ,  $y \ge 0$ ,  $y \le 1/3$ .

If polymake encounters a property with an unknown name, that property is discarded — but a backup file is created.

#### 4 Gawrilow, Hampe & Joswig

Primitive properties (Lines 25–28). Simple properties containing, e.g., numbers (integer, rational or float) or boolean values are stored in an XML attribute named value.

Subobjects (Lines  $29-41$ ). An object may have properties which are again objects themselves (and which, in turn, may have further subobjects, etc.). Again the object types are identified via the name of that property of the parent object. Here TRIANGULATION is a SimplicialComplex. This mechanism allows for rather elaborate constructions.

The maximal cells of the triangulation (called FACETS) are specified as subsets of the vertices of the polytope. Each number refers to the corresponding row of the property VERTICES of the parent object.

Notice that a convex polytope can be triangulated in more than one way. Therefore, TRIANGULATION is a property of a Polytope object which may contain several objects (of type SimplicialComplex). The various triangulations are distinguished by their unique names. These can be set by the user or are generated automatically (like here).

### <span id="page-3-0"></span>3 Format specification in **RELAX NG**

The features presented above only provide a partial view of what can be expressed in polymake's XML. The full formal specification is expressed via RELAX NG (or RNG for short) [\[3\]](#page-7-4); see the Listings [1.2](#page-4-0) and [1.3](#page-5-0) below. RNG is a rather simple XML schema language based on the theory of hedge automata [\[8\]](#page-7-6). Table [1](#page-3-1) contains a short overview of the compact RNG syntax [\[4\]](#page-7-7). The full specification file, which complies with the official RNG standard and contains some additional explanatory annotations can be found in any current polymake distribution under [\[polymake\\_folder\]/xml/datafile.rng]([polymake_folder]/xml/datafile.rng).

<span id="page-3-1"></span>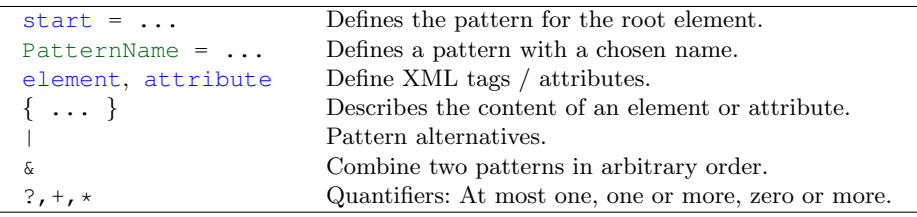

Table 1: RELAX NG compact syntax

Listing [1.2](#page-4-0) contains pattern definitions for the higher level elements in  $poly$ make's XML. Each file either contains exactly one object or one data element as its root. The pattern ObjectContent specifies that any object may contain multiple property and attachment elements. Here we focus on objects, while loose data and attachments are discussed briefly at the end of this section.

```
1 start = TopObject | LooseData
2
3 TopObject = element object { TopAttribs, ObjectContent }
4
5 TopAttribs = attribute type {
6 xsd:string { pattern = "[a-zA-Z][a-zA-Z_0-9]*::.*" } },
7 \mid attribute version { xsd:string { pattern = "[\d.]+" } }?,
8 attribute tm { xsd:hexBinary }?
\overline{9}10 ObjectContent =
11 dttribute name { text }?,
12 attribute ext { text }?,
13 element description { text }?,
14 element credit { attribute product { text }, text }*,
15 ( Property* & Attachment* )
16
17 Property = element property {
18 SimpleName,
19 attribute ext { text }?,
20 ( ( attribute undef { "true" }, empty )
21 | ( attribute type { text }?, PropertyData )
22 | Text | SubObject+ ) }
23
24 SubObject = element object
25 { attribute type { text }?, ObjectContent }
26
27 Attachment = element attachment {
28 SimpleName, attribute ext { text }?, AttachmentData }
29
30 LooseData = element data {
31 | TopAttribs, attribute ext { text }?,
32 element description { text }?, PropertyData }
33
34 SimpleName = attribute name
35 { xsd:string { pattern = "[a-zA-Z][a-zA-Z_0-9]*" } }
```
Listing 1.2: Format specification, Part 1: top-level elements

Listing [1.3](#page-5-0) contains the pattern definitions for elements that encode actual content. A property or data element can contain either a simple value stored in an attribute, a reference to another property, a container or a list of subobjects. The polymake XML format knows three container patterns: Vector, Matrix and Tuple. The precise syntactical differences are somewhat subtle. A Matrix is an array of containers of the same type. In Example [1.1](#page-1-0) the VERTICES (Lines 7–14) and the FACETS (Lines 15–23) of the square as well as the FACETS of the triangulation subobject (Lines 31–36) are matrices. A Vector encodes an array of homogeneous content. In Example [1.1](#page-1-0) the rows of the matrices mentioned above occur as vectors; additionally we have the F VECTOR of the triangulation (which counts the cells of the triangulation by dimension). Sparse vectors employ

the e element to specify the non-zero entries. The final container pattern Tuple establishes records of heterogeneous content. For maximum flexibility the three container types can be nested recursively.

```
39 PropertyData = ( attribute value { text }, empty )
40 | IdReference | Complex | element m { SubObject+ }
41
42 AttachmentData =
43 ( attribute type { text }?, attribute value { text }, empty )
44 | ( attribute type { text }, attribute construct { text }?,
45 Complex ) | Text
46
47 Text = attribute type { "text" }, text
48
49 Complex = Vector | Matrix | Tuple
50
51 VectorContents = text
52 | ( attribute dim { xsd:nonNegativeInteger }?,
53 ( element e { ElementIndex, text }*
54 | element t { ElementIndex?, TupleContents }+ ) )
55
56 ElementIndex = attribute i { xsd:nonNeqativeInteger }
57
58 IdReference = element r {
59 attribute id { xsd:nonNegativeInteger }?, empty }
60
61 Vector = element v { VectorContents }
62
63 MatrixContents =
64 ( attribute cols { xsd:nonNegativeInteger }?, Vector* )
65 | ( attribute dim { xsd:nonNegativeInteger },
66 element v { ElementIndex, VectorContents } *)
67 | Matrix+ | Tuple+
68
69 Matrix = element m { MatrixContents }
70
71 TupleContents = attribute id { xsd:nonNegativeInteger }?,
72 ( text | ( Vector | Matrix | Tuple
73 | IdReference | element e { text } )+ )
74
75 Tuple = element t { TupleContents }
```
Listing 1.3: Format specification, Part 2: Content elements

Attachments. Attachments provide a mechanism for storing essentially arbitrary data with an object — regardless of its type and the current version of  $poly$ make. They can be primitive data types as well as more complex types such as matrices and sets. Object types such as Polytope are not allowed. This can, for example, be used to store unrecognized data from pre-XML polymake files or to keep track of relevant context data in an involved computation without having to create multiple files. Every attachment is identified by a unique name.

Loose data. The polymake XML file format can also be used to store data which are not a full object. The object node is then replaced by a data node and no properties or attachments may appear. Otherwise, the format is essentially the same. Listing [1.4](#page-6-0) encodes an array whose single entry is the polynomial  $\sqrt{5}/5x^2 - y^3$ . Since the coefficients lie in the quadratic field extension  $\mathbb{Q}(\sqrt{5})$ , each of them is encoded as a Tuple  $(a, b, c)$  which is to be read as  $a+b \cdot \sqrt{c}$ . The polynomial again is a Tuple where the first entry encodes the terms (which form a Matrix of Tuple elements) and the second one the names of the variables.

```
1 <data type="Array&lt; Polynomial&lt; QuadraticExtension&gt; &gt; "
2 \times 2 = 23 xmlns="http://www.math.tu-berlin.de/polymake/#3">
4 \mid \langle V \rangle5 <t>
\epsilon \langle m \rangle7 \times8 \sqrt{v \dim} = "2" > \le e \ i = "0" > 2 \le /e > \le /v >9 \mid \left\langle \frac{t}{0} \right\rangle \left( \frac{1}{5} \right)10 </t>
11 \leftarrow \leftarrow 
12 \langle v \dim = "2" \rangle \langle e \mid = "1" \rangle \langle e \rangle \langle \langle v \rangle13 \times t > -1 0 0 \times/t >
14 \langle /t>
15 < /m>
16 | <t id="1">
17 <v>x y</v>
18 </t>
19 </t>
_{20} </v>
_{21} </data>
```
Listing 1.4: A file representing an array which contains one polynomial.

Element references To avoid writing the same data multiple times, an element can be replaced by a reference tag  $\langle r \rangle$ , which points to another element using an identification number. This is useful, for example, when storing multiple polynomials which all share the same variable names. An example of an element using the id attribute can be seen in Listing [1.4,](#page-6-0) line 16. By referencing to this id, e.g., one can express that another polynomial is contained in the same ring.

# 4 Concluding remarks

A key design decision is that the polymake RNG schema does not restrict the types of objects and their properties in any way. It provides a simple syntax

#### 8 Gawrilow, Hampe & Joswig

to recursively structure mathematical data in terms of vectors, matrices and tuples as it occurs in computations. The precise type information relies on the implementation of the polymake version specified. In this way polymake can be extended easily by adding new objects, new properties and new types. The long-term sustainability of the data relies on the extra flexibility which comes from XSLT transformation style sheets.

It should be emphasized that this file format is by no means a replacement of existing standards such as OpenMath or (Content) MathML. While MathML focuses on the presentation of mathematical content, OpenMath and Content MathML are comprehensive frameworks for defining the semantics of arbitrary mathematical information. The polymake XML format aims at something more modest: It provides a simple mechanism for storing concrete mathematical data in a well-structured manner which still allows for extensions and modifications without breaking the overall concept.

polymake's release documentation at

[http://polymake.org/release\\_docs/3.0/](http://polymake.org/release_docs/3.0/)

is automatically generated. This contains the complete list of objects, properties and their types. We intend to enhance the mechanism for the documentation generation to export this information again as RNG schema files. This will allow third party developers to access polymake data without relying on our software.

### References

- <span id="page-7-2"></span>1. Mathematical Markup Language (MathML) version 3.0 2nd edition, [https://www.](https://www.w3.org/TR/MathML3/) [w3.org/TR/MathML3/](https://www.w3.org/TR/MathML3/).
- <span id="page-7-3"></span>2. OpenMath, <http://www.openmath.org/>.
- <span id="page-7-4"></span>3. RELAX NG Specification, Tech. report, The Organization for the Advancement of Structured Information Standards (OASIS), December 2001, available at [http:](http://relaxng.org/spec-20011203.html) [//relaxng.org/spec-20011203.html](http://relaxng.org/spec-20011203.html).
- <span id="page-7-7"></span>4. RELAX NG Compact syntax specification, Tech. report, The Organization for the Advancement of Structured Information Standards (OASIS), November 2002, available at <http://relaxng.org/compact-20021121.html>.
- <span id="page-7-0"></span>5. Ewgenij Gawrilow and Michael Joswig, polymake: a framework for analyzing convex polytopes, Polytopes—combinatorics and computation (Oberwolfach, 1997), DMV Sem., vol. 29, Birkhäuser, Basel, 2000, pp. 43–73.
- <span id="page-7-1"></span>6. Michael Joswig, Milan Mehner, Stefan Sechelmann, Jan Techter, and Alexander I. Bobenko, DGD Gallery: Storage, sharing, and publication of digital research data, Advances in Discrete Differential Geometry (Alexander I. Bobenko, ed.), Springer, 2016.
- <span id="page-7-5"></span>7. Michael Joswig and Thorsten Theobald, Polyhedral and algebraic methods in computational geometry, Universitext, Springer, London, 2013, Revised and updated translation of the 2008 German original.
- <span id="page-7-6"></span>8. Makoto Murata, Hedge automata: a formal model for XML schemata, Tech. report, Fuji Xerox Information Systems, 1999, available at [http://www.horobi.com/](http://www.horobi.com/Projects/RELAX/Archive/hedge_nice.html) [Projects/RELAX/Archive/hedge\\_nice.html](http://www.horobi.com/Projects/RELAX/Archive/hedge_nice.html).